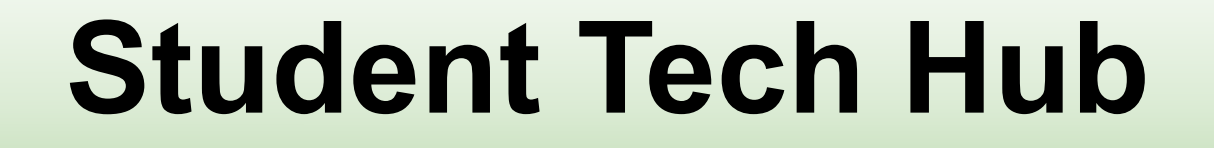

Resources to help you access your school tech tools.

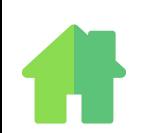

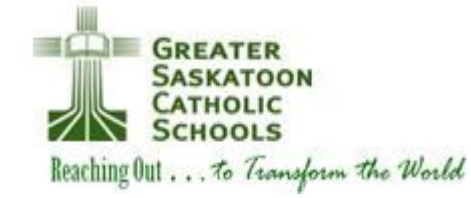

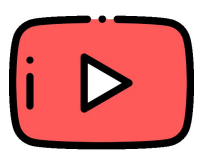

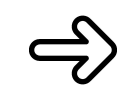

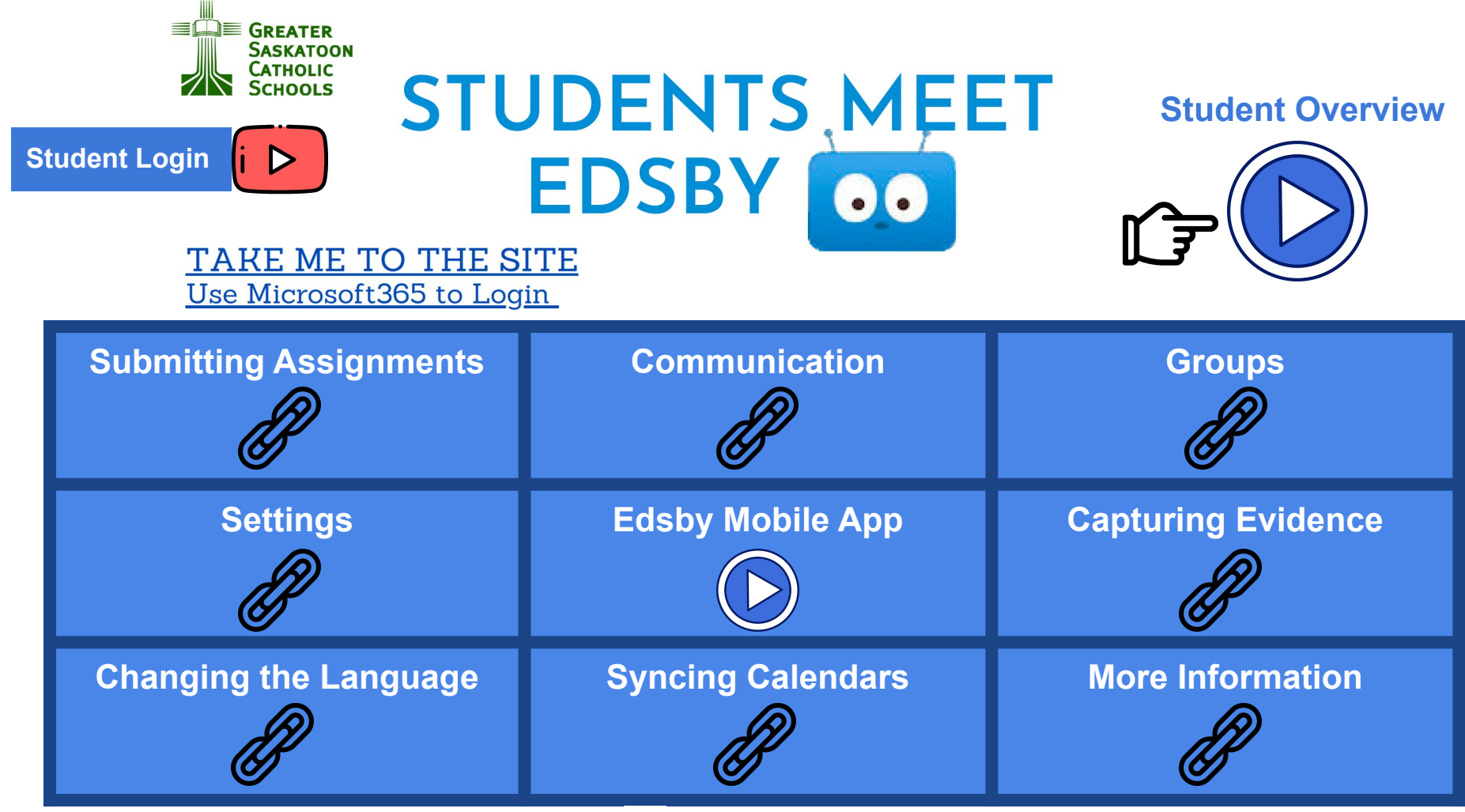

**[Infographic](https://www.google.com/url?q=https://drive.google.com/file/d/1ya6TAy9tLVUrI8agYzWoXfjxeVonWStb/view?usp%3Dsharing&sa=D&source=editors&ust=1654959085839285&usg=AOvVaw2fEjsT_32PS-Kw3dAAyVCy)** 〖字

#### **Access to Google Classroom** Let  $G = H_0$  How to Login Guide

#### Your GSCS login works as your Google Account!

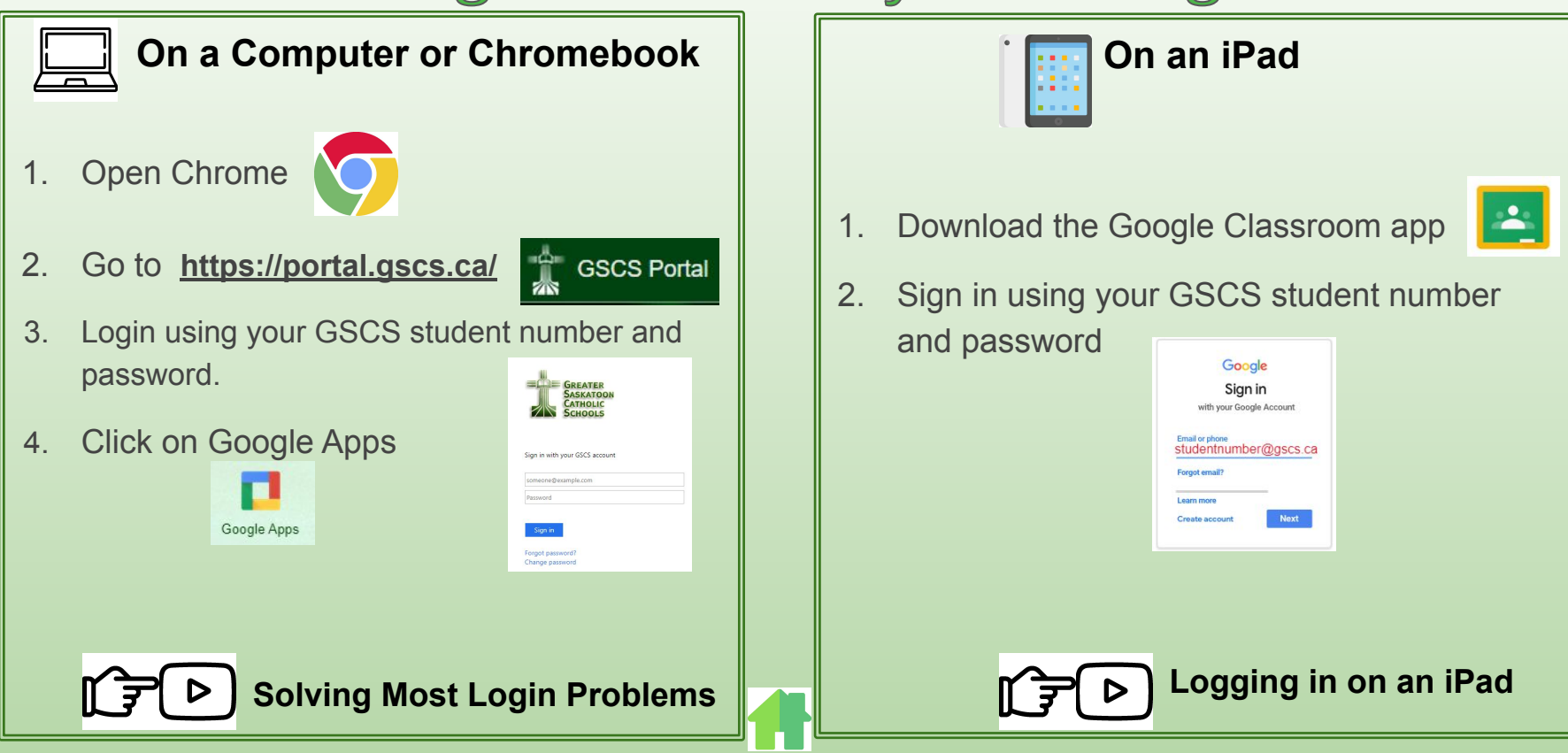

#### **Get to Know your Google Dashboard**

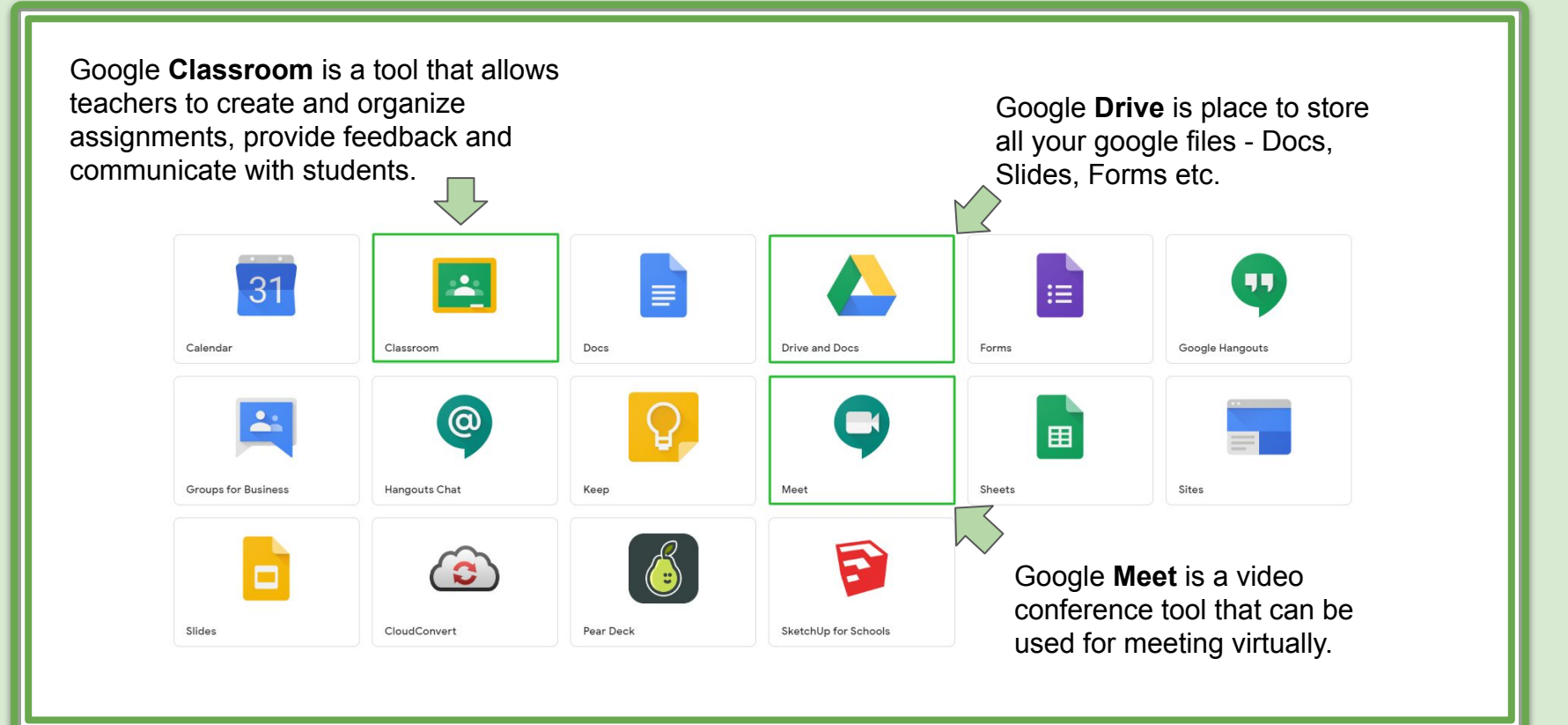

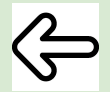

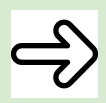

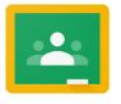

 $\left\langle \leftarrow \right\rangle$ 

## **Google Classroom & Meet**

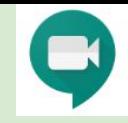

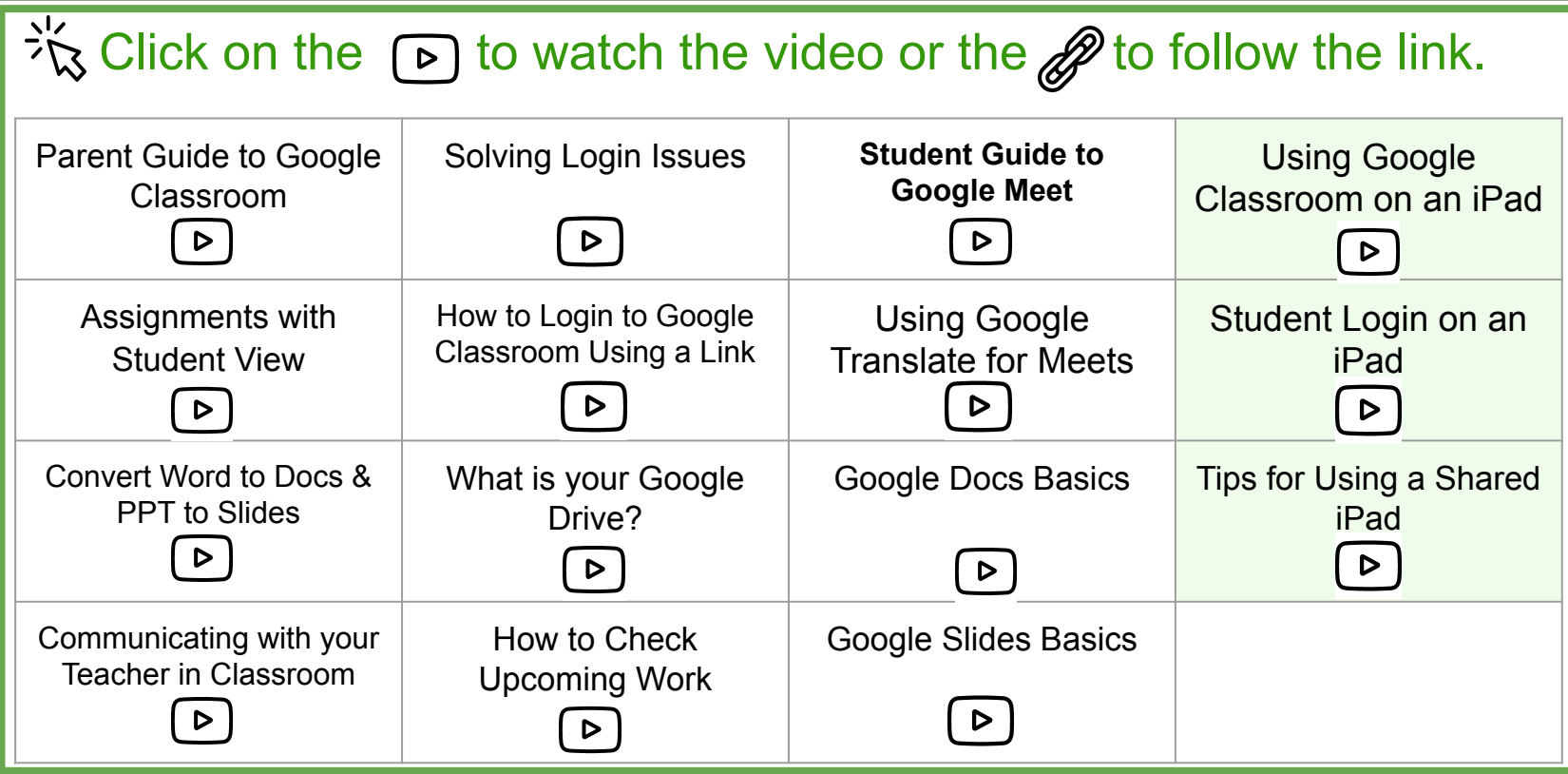

### **Other Tools**

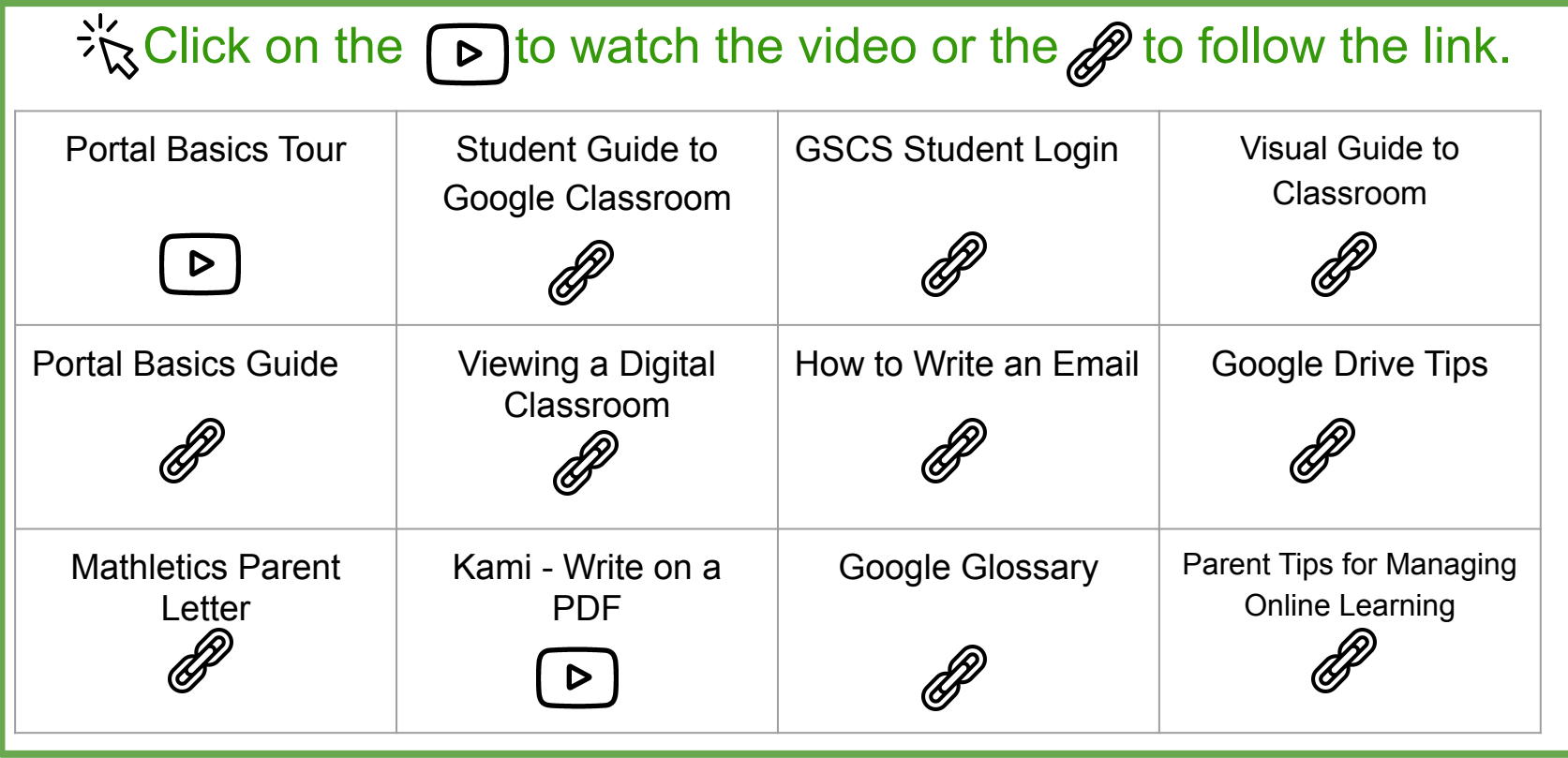

 $\frac{2}{\sqrt{2}}$ 

 $\bigoplus$ 

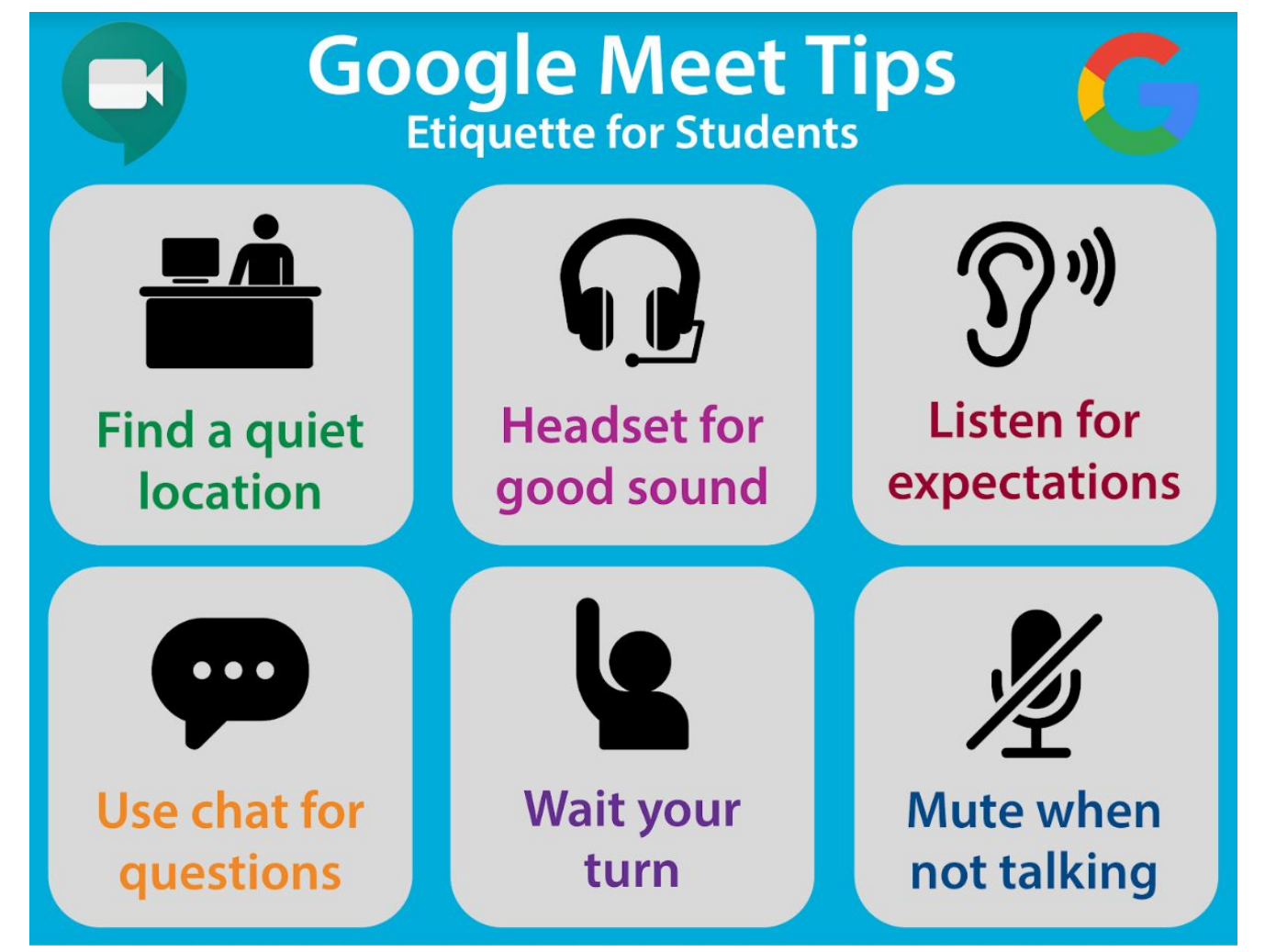

# Google Tools ~ How to Guides:

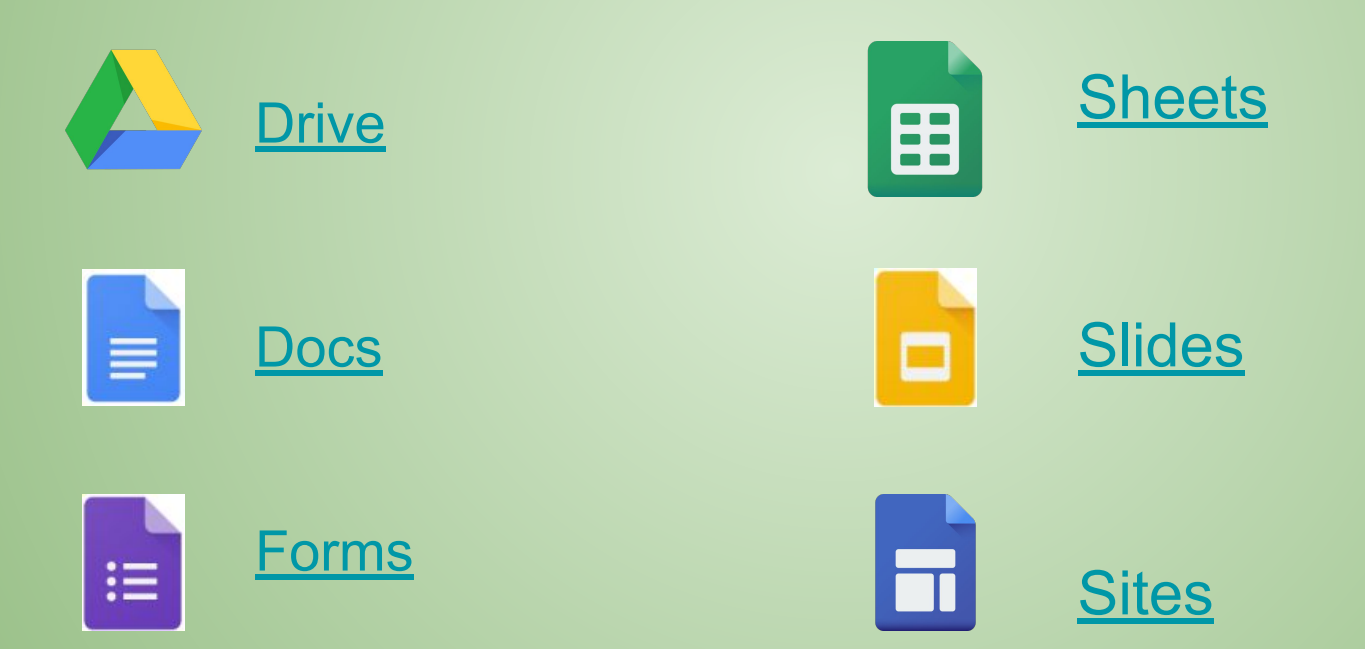

Icons made by [Freepik](https://www.google.com/url?q=https://www.flaticon.com/authors/freepik&sa=D&source=editors&ust=1654959088747842&usg=AOvVaw3Yt4gzUsYe8vX6P0it6a0x) & [SRIP](https://www.google.com/url?q=https://www.flaticon.com/authors/srip&sa=D&source=editors&ust=1654959088748026&usg=AOvVaw1gyV09-f0mr7zDUAEHtoR-) from [www.flaticon.com](https://www.google.com/url?q=http://www.flaticon.com/&sa=D&source=editors&ust=1654959088748124&usg=AOvVaw3auTB-orPkjVimMMG0u3X2)

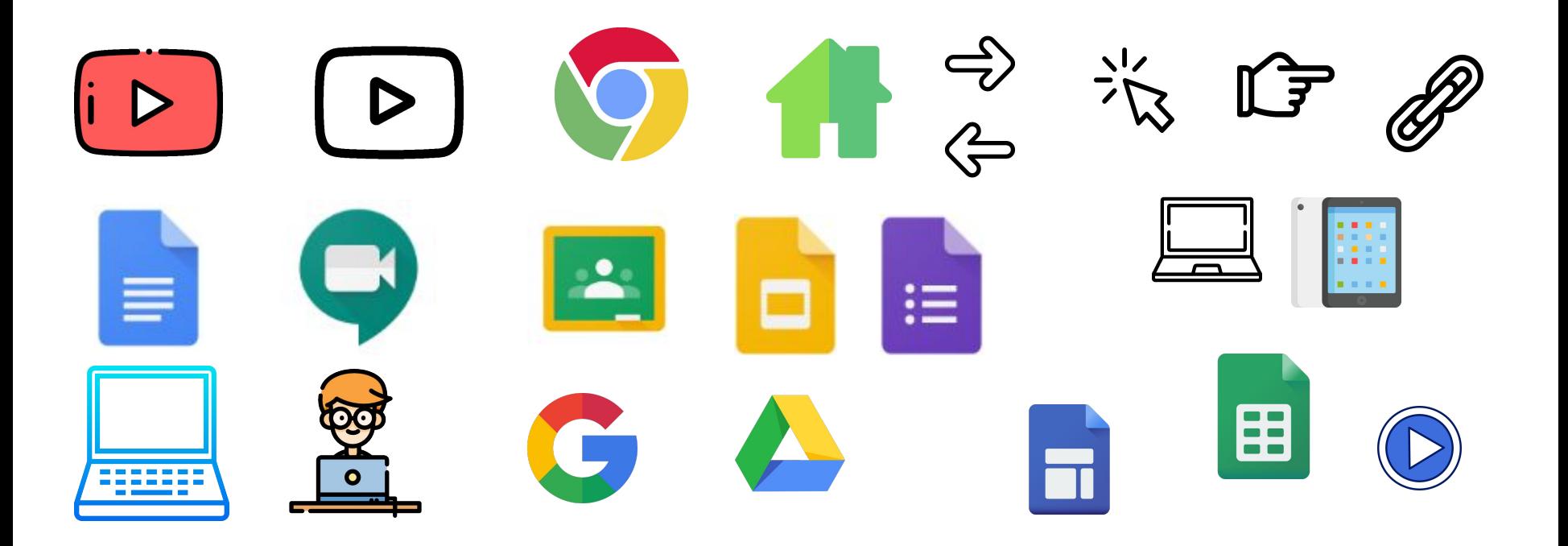